start\_date\_do90v3.4\_10yrs i and night < 365: N year

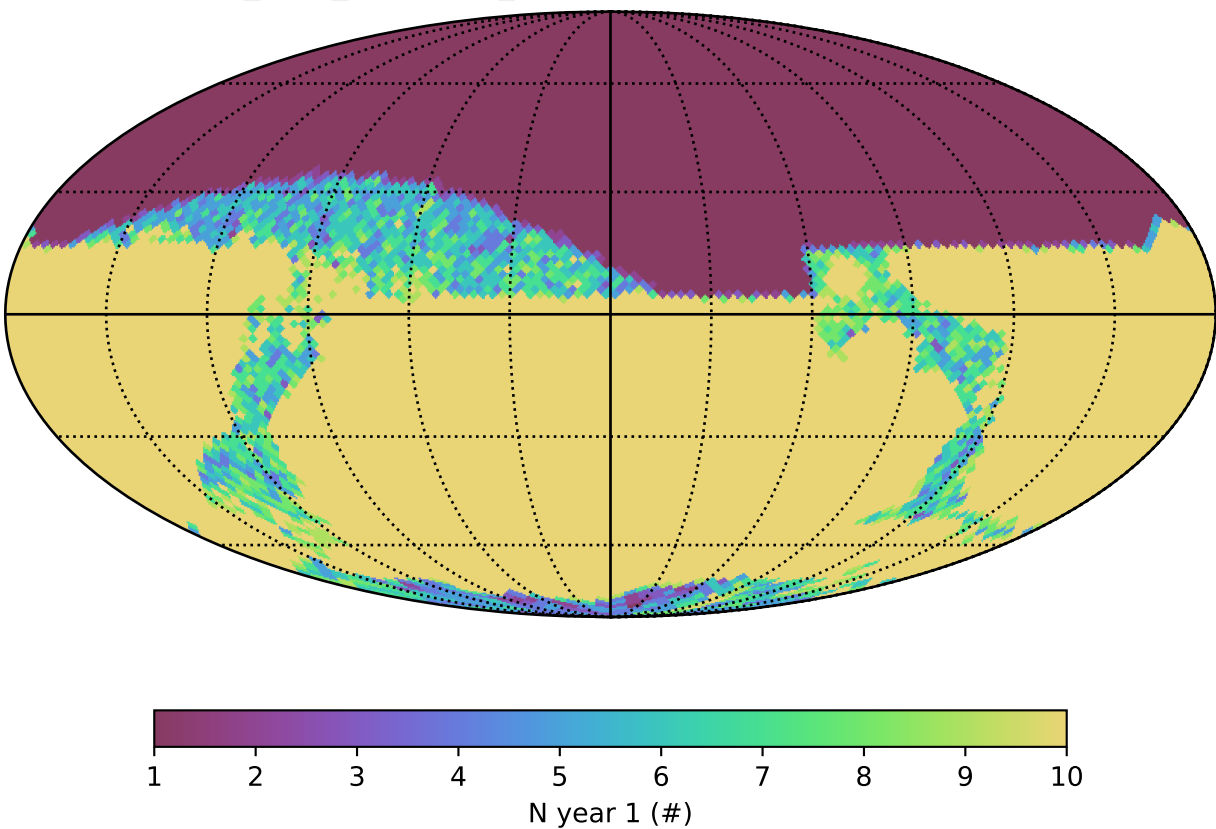